## eduroam 접속 매뉴얼 (Mac)

전남대학교 정보전산원

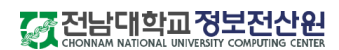

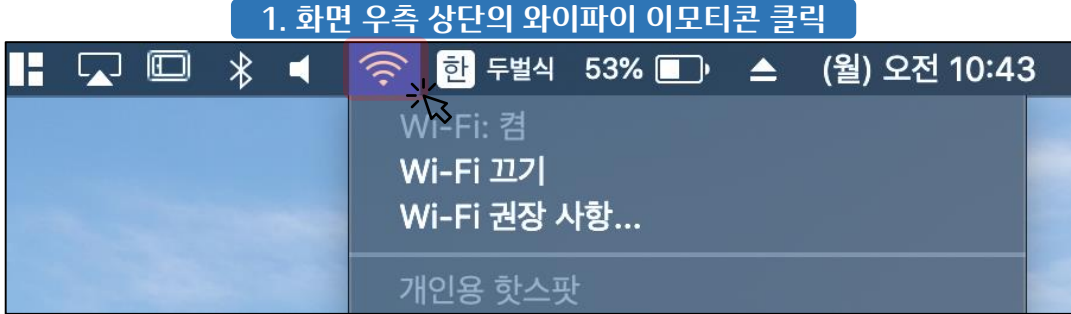

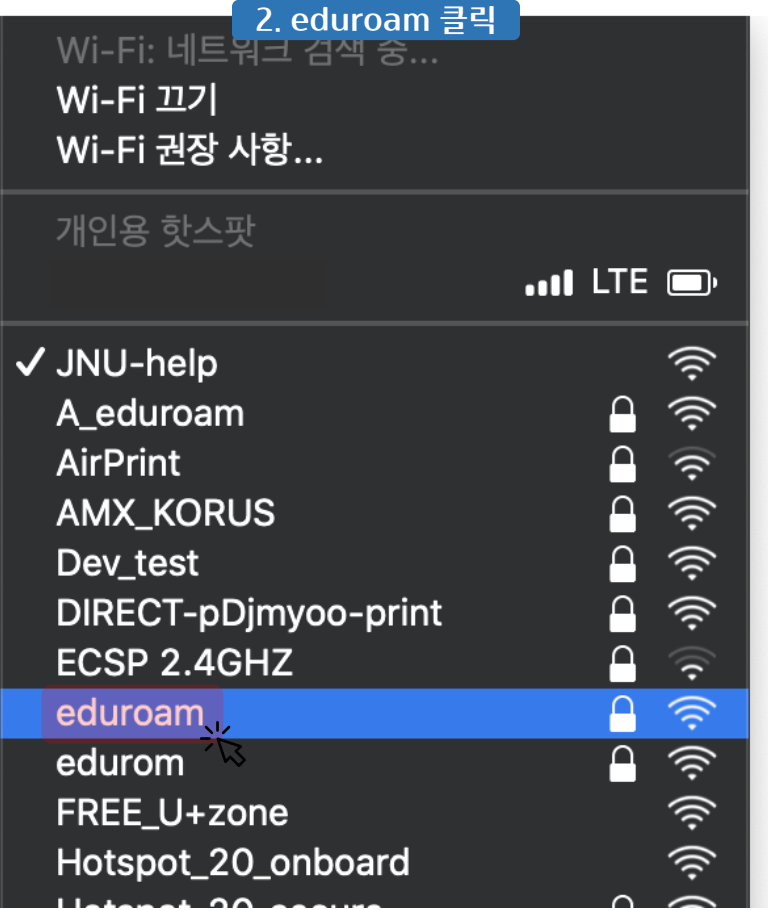

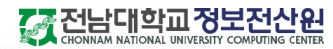

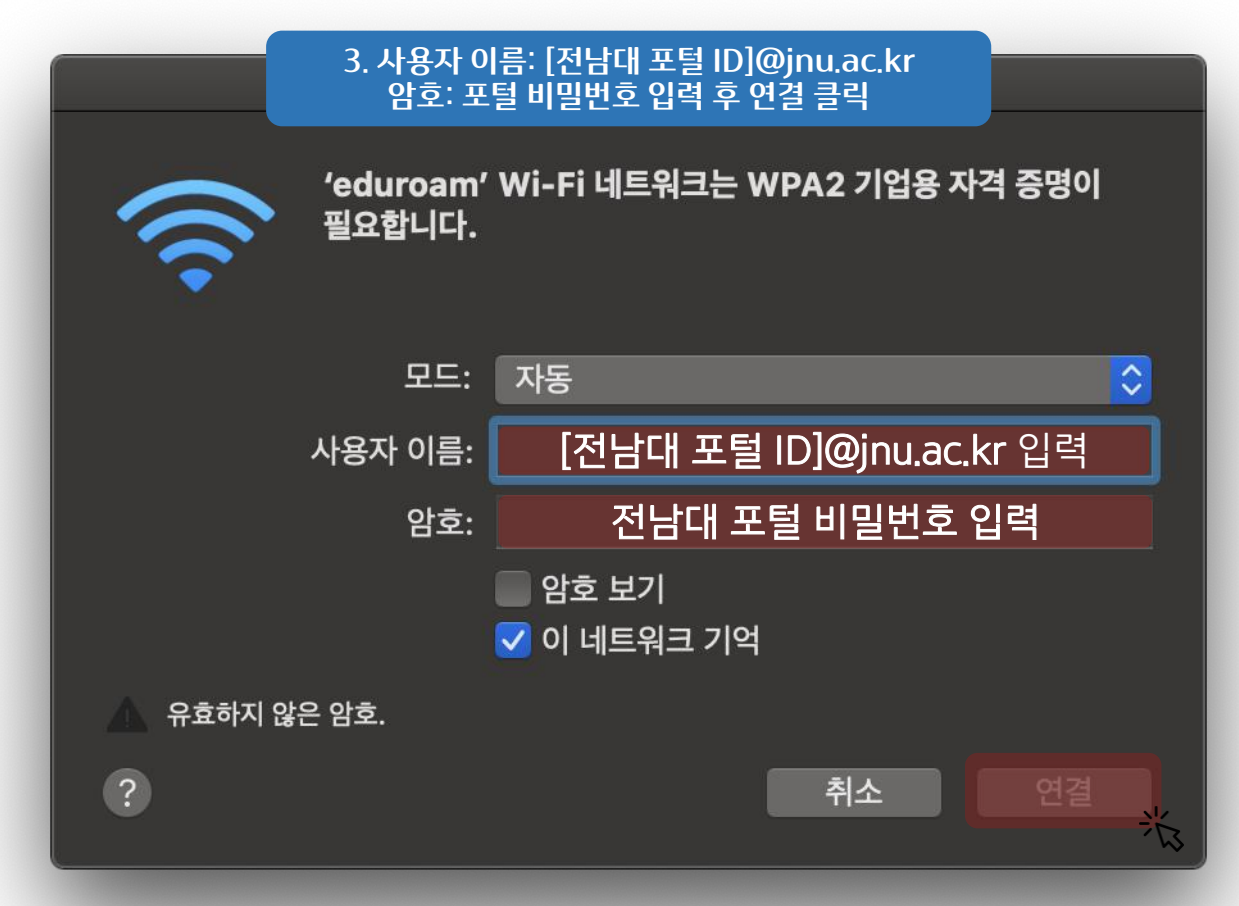

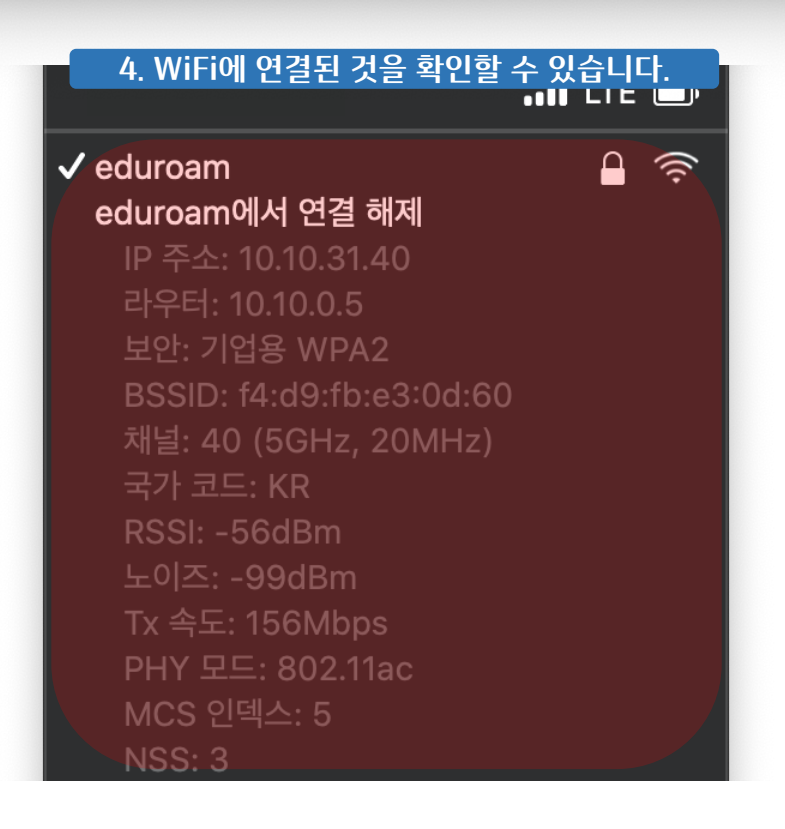